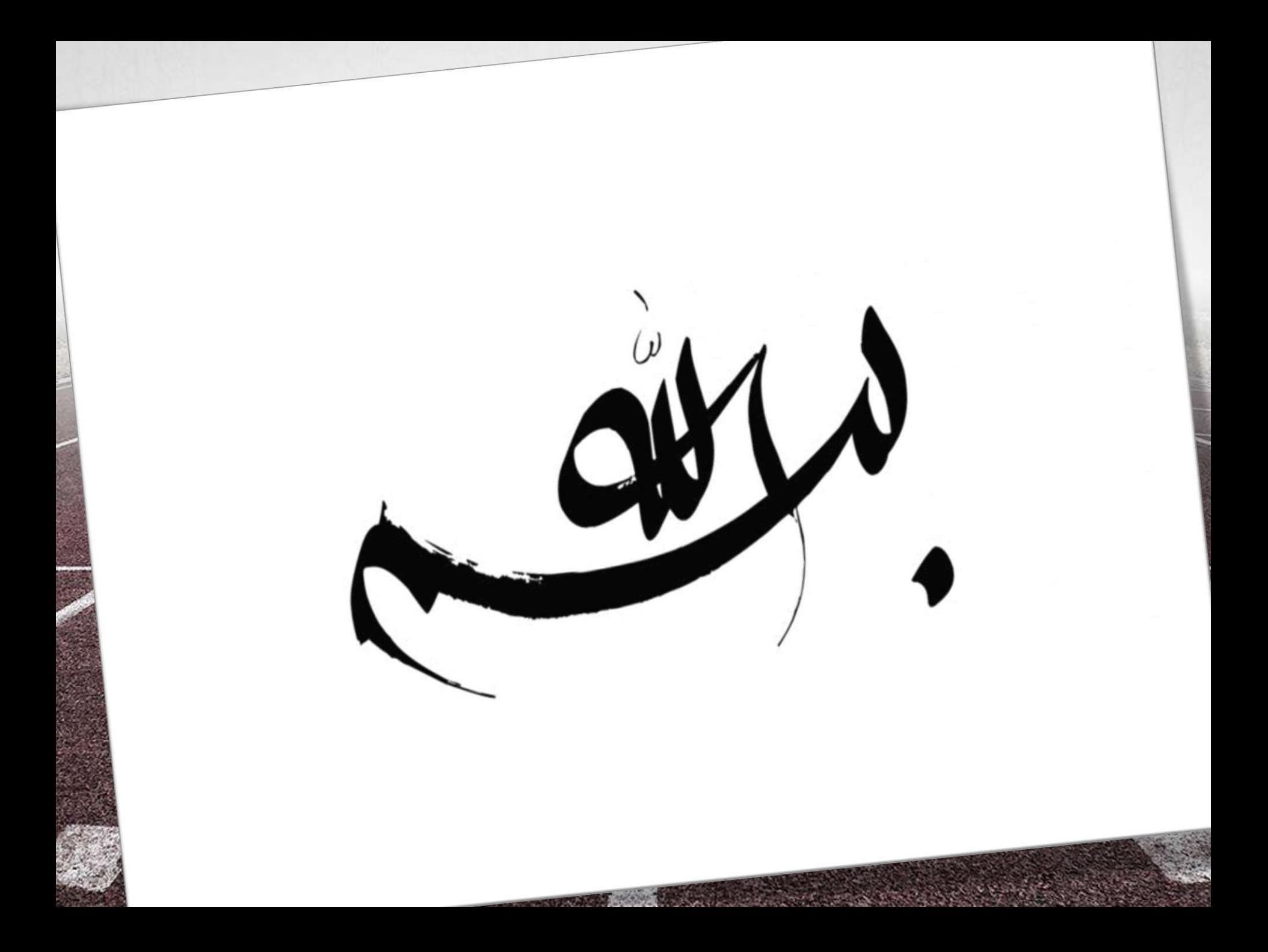

# **سامانه رویداد فدراسیون ورزشهای همگانی**

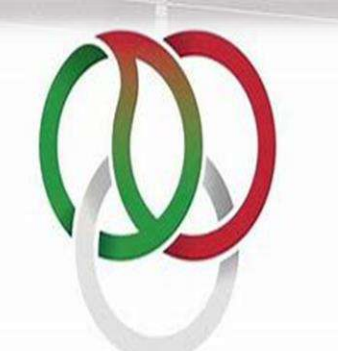

فدراسيون ورزشـهاىهــمگانـى

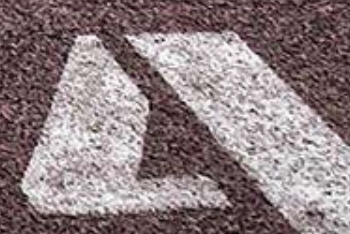

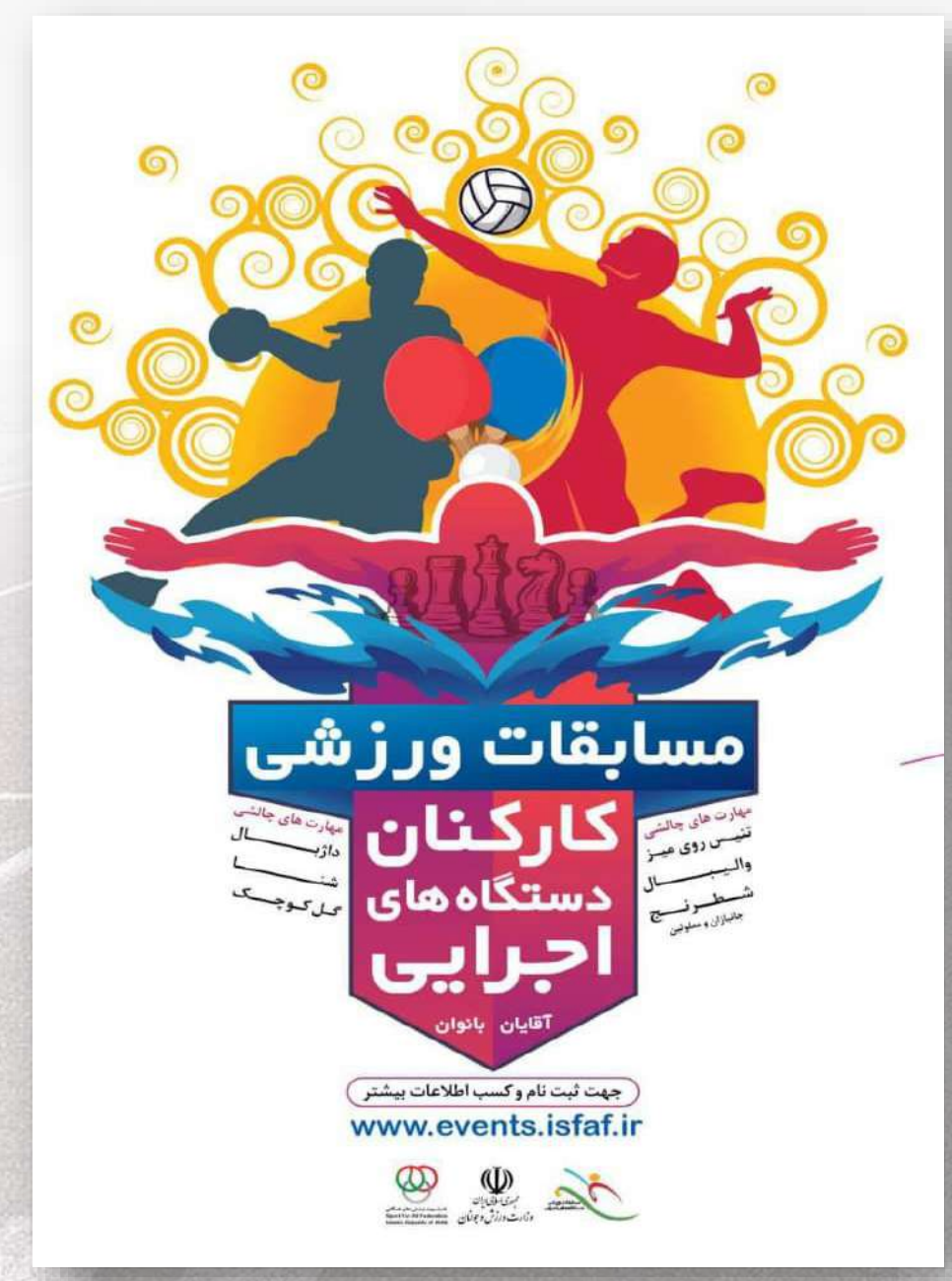

## راهنمای ثبت نام درمسابقات ورزشی کارکنان دستگاههای اجرایی

#### ورود به سامانه رویداد همگانی ورزشهای فدراسیون **https://events.isfaf.ir** $\leftarrow$  $\mathcal{C}$ https://www.bing.com/search?q=qoqle&form=ANNTH18tre q=d19eb6ab8e5b4339befb0946420f7a78 CD. দ্রি  $\bigoplus$  $A^h$  $52$ √≒ Sign in Mobile |  $\times$  0  $\begin{bmatrix} 0 \\ 1 \end{bmatrix}$  $\equiv$  $\mathbf{b}$ Microsoft Bing https://events.isfaf.ir Q SEARCH CHAT **IMAGES VIDEDS MAPS NFWS** : MORE **TOOLS** Including results for google. Google Do you want results only for gogle? Google American technology company Google G https://www.google.com Google Google LLC is an American multinational Web Search the world's information, including webpages, images, videos and more. Google has technology company focusing on artificial many special features to help you find exactly what you're looking for. intelligence, online advertising, search engine technology, cloud computing, Gmail computer software, quantum computing, e-Gmail - Google  $C...$ Search Search the world's information, including webpages, images, v... W Wikipedia YouTube Twitter Facebook **Maps** Maps - Google Company information **News**

Official site

News - Google

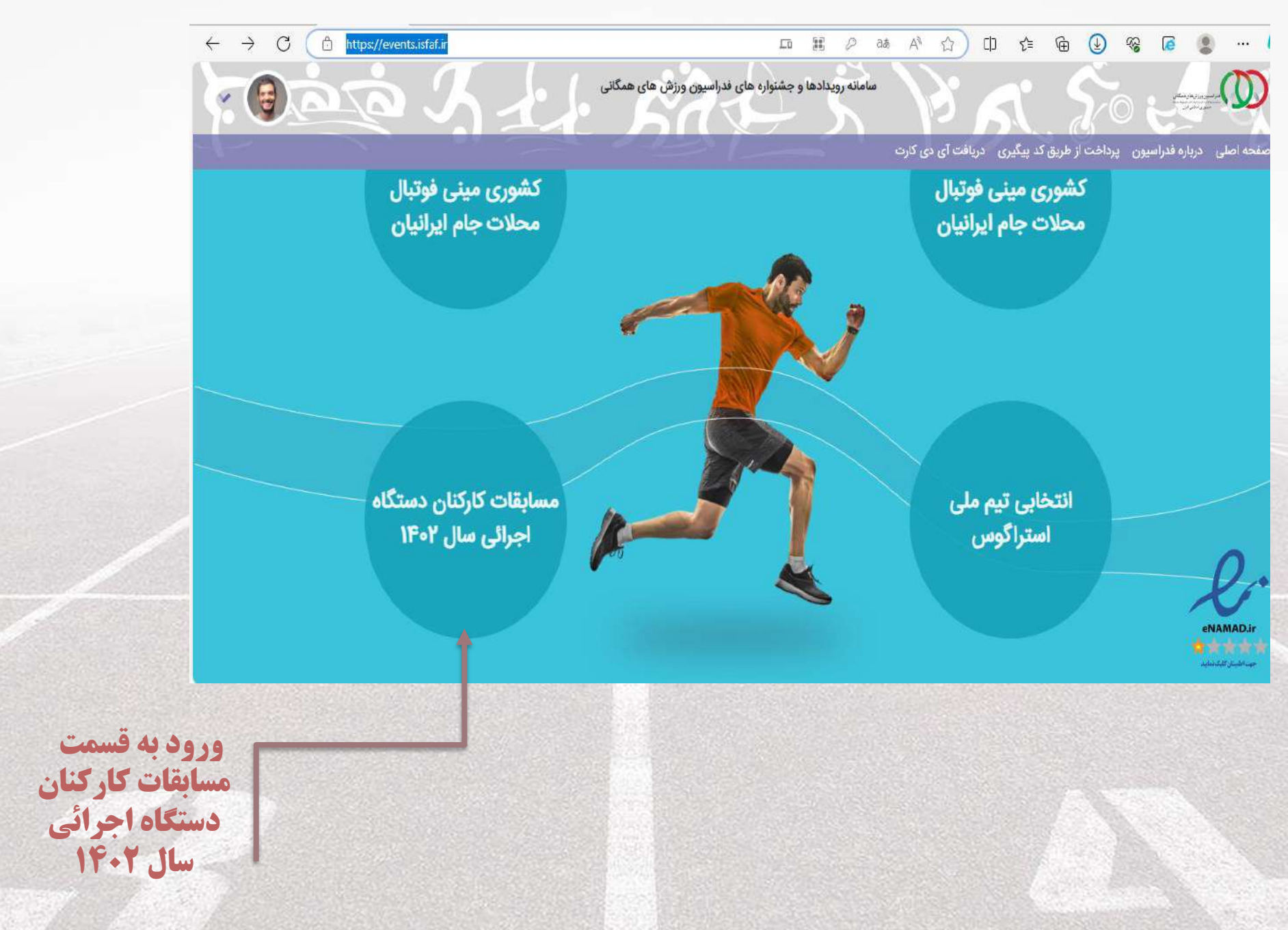

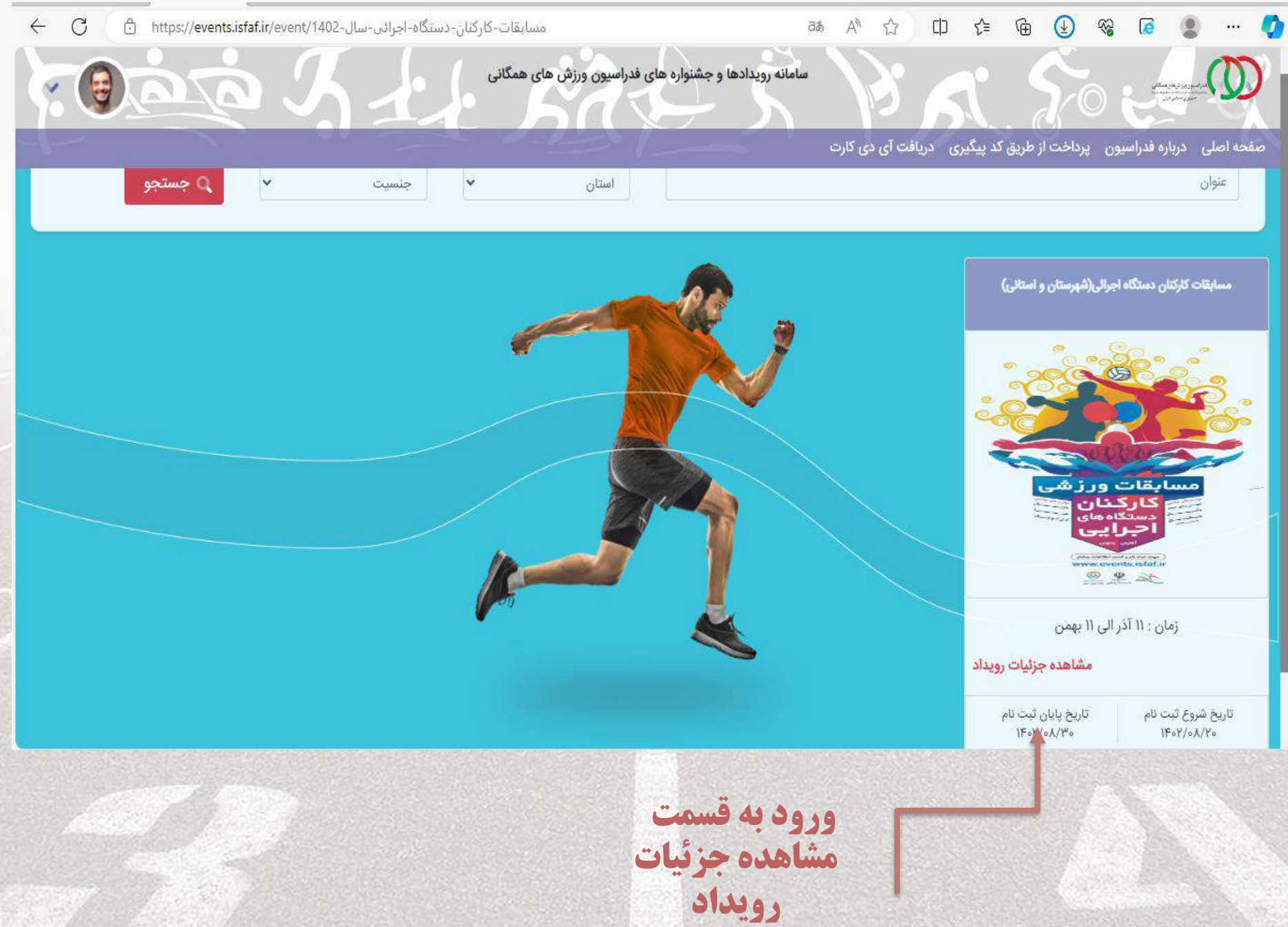

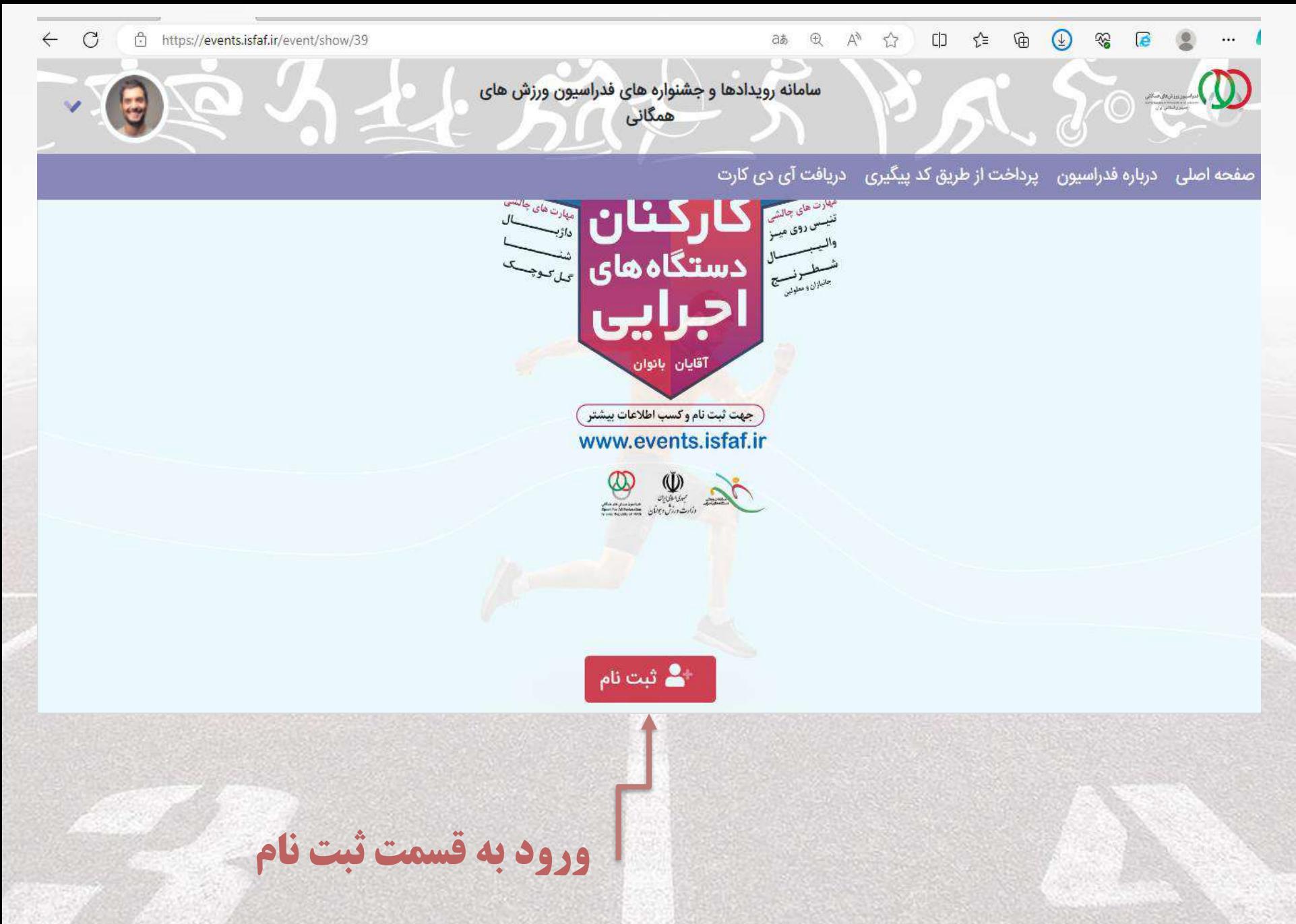

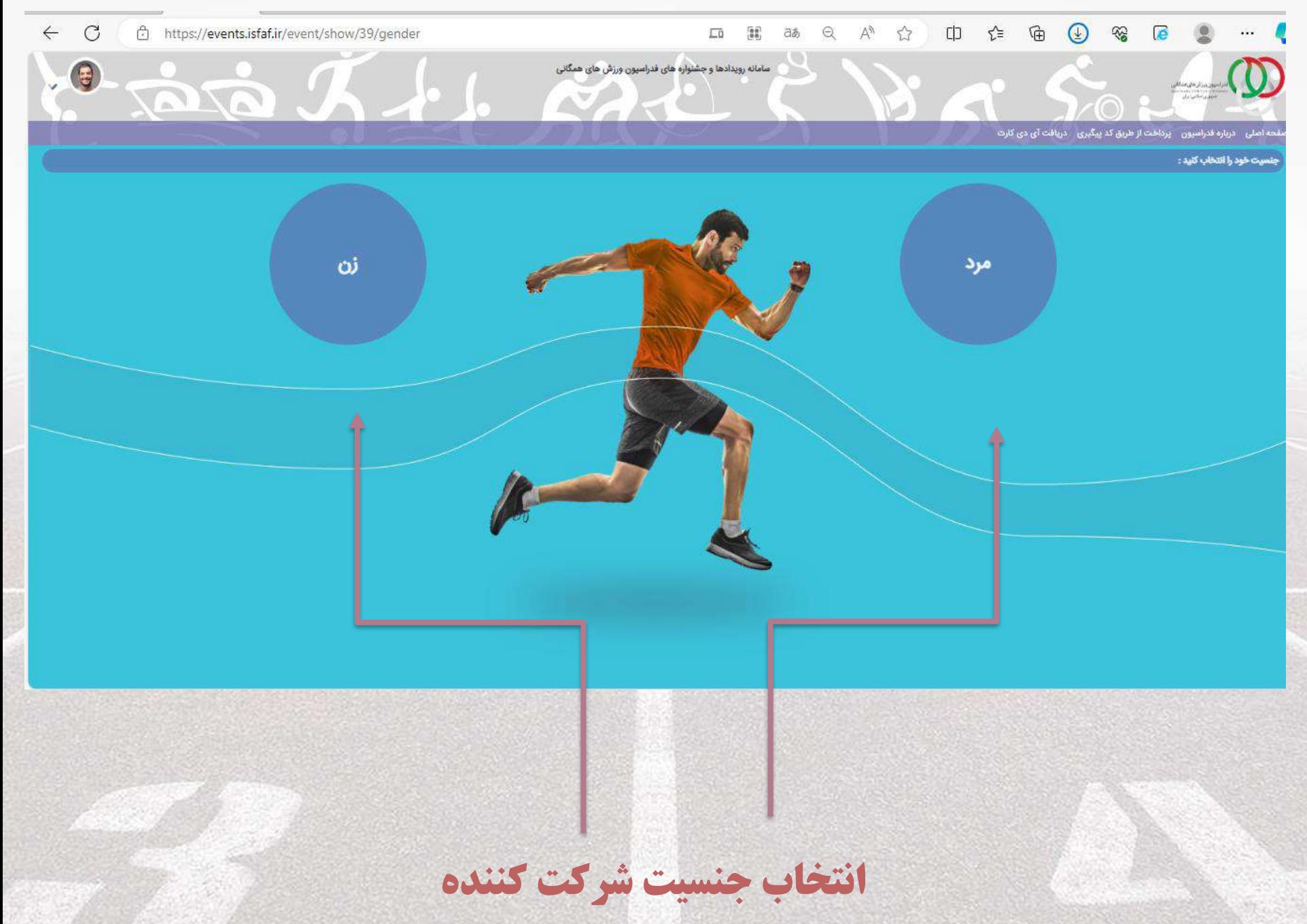

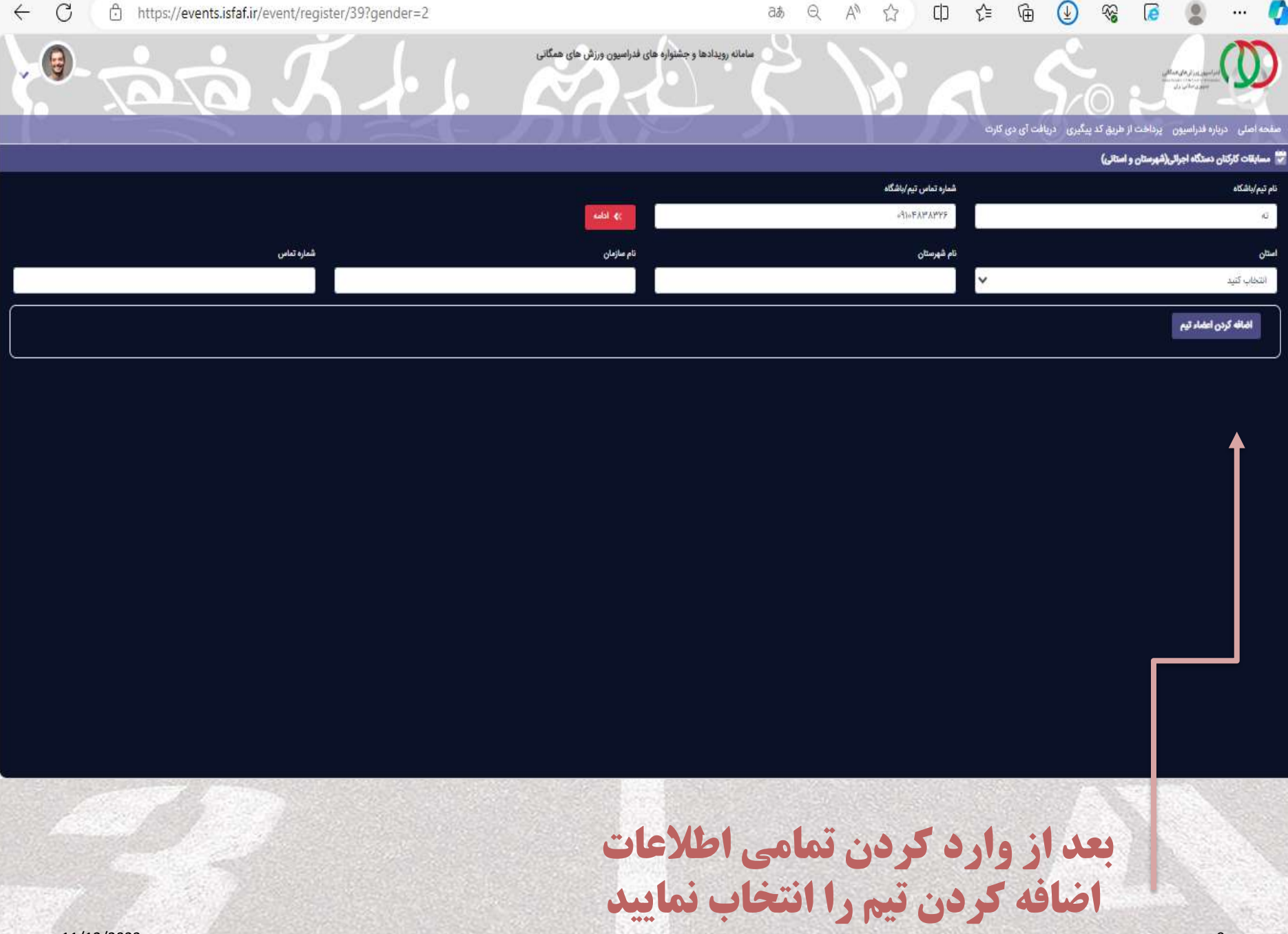

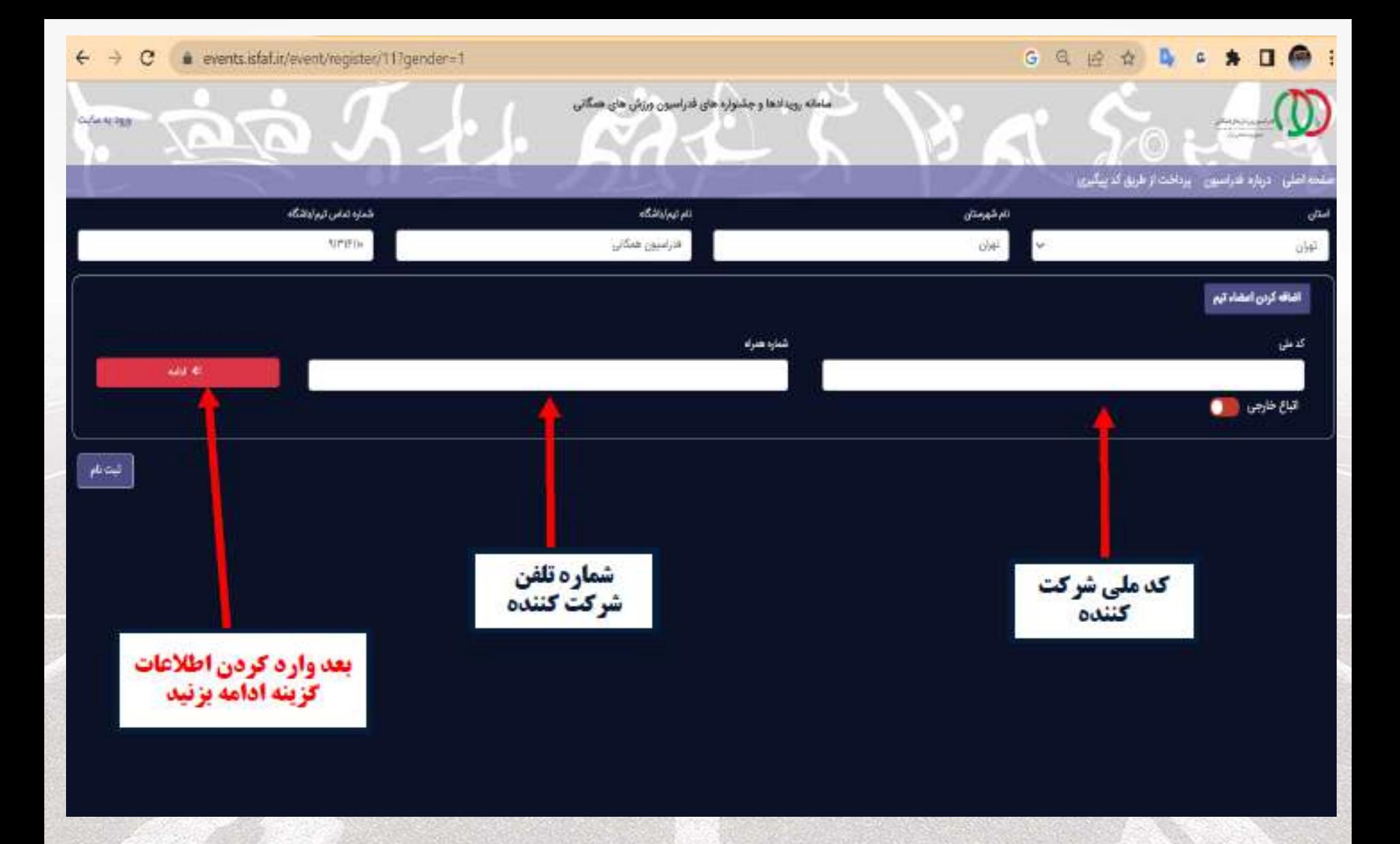

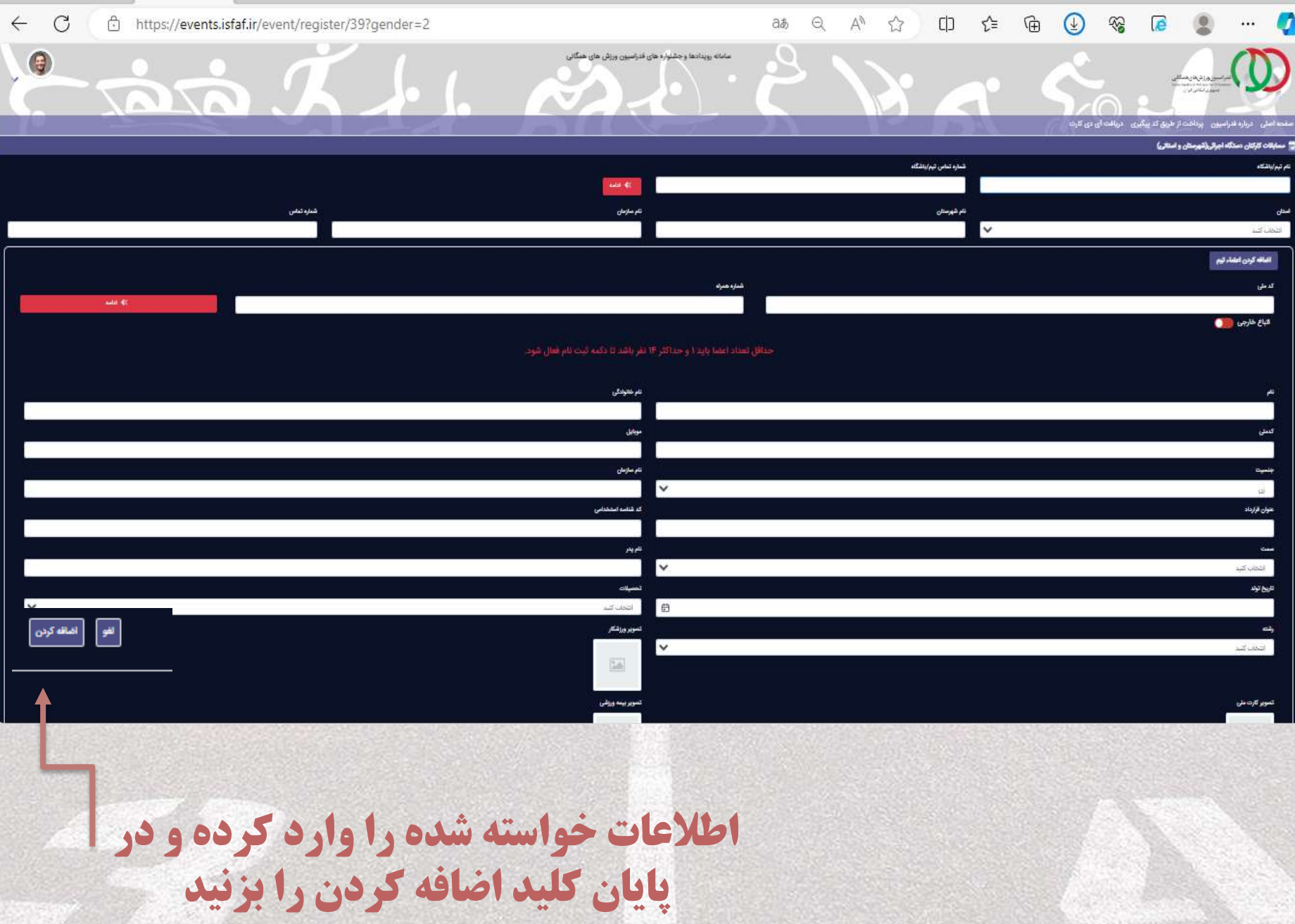

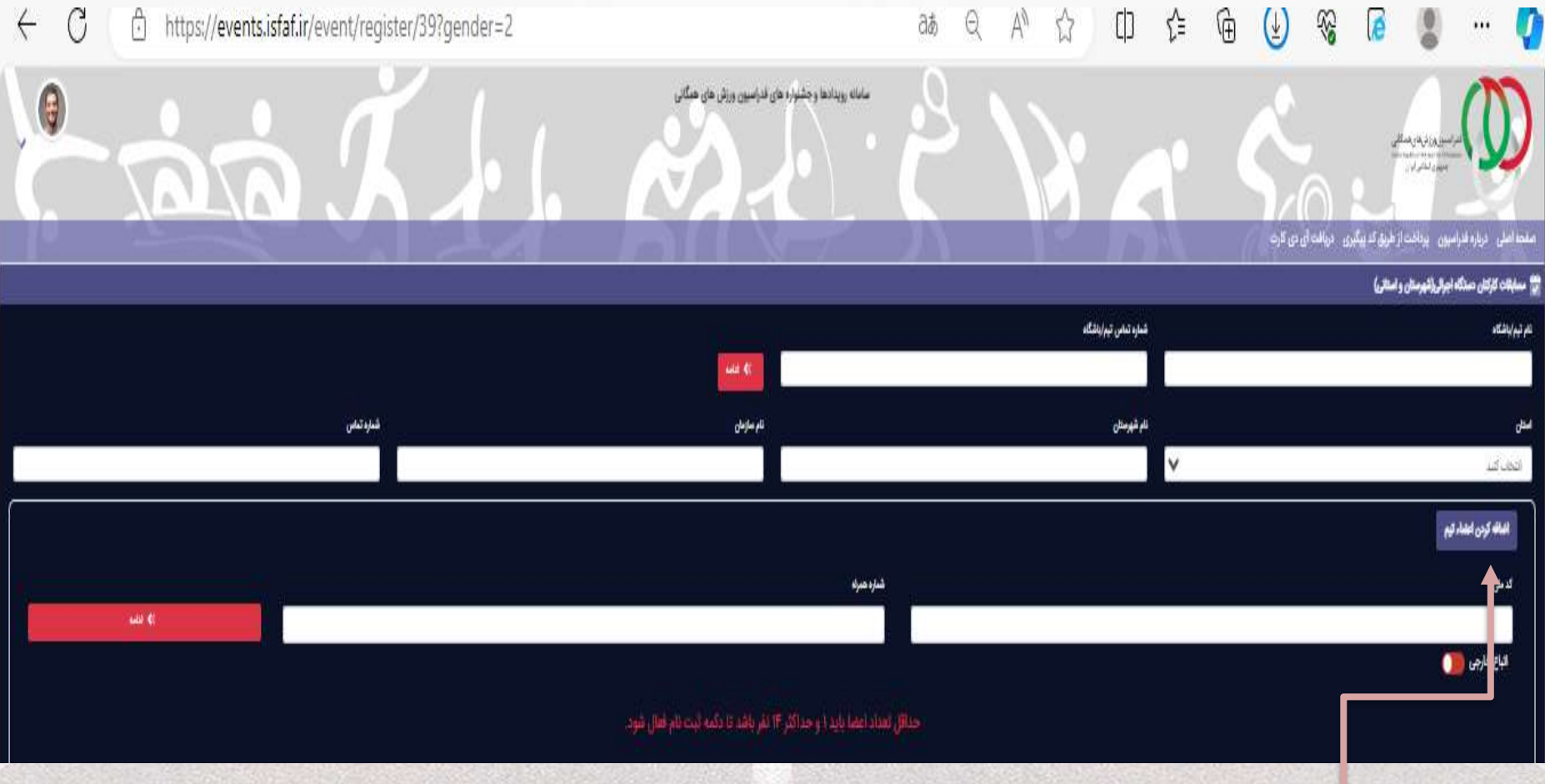

### **برای ثبت نفر بعدی گزینه اضافه کردن اعضای تیم را بزنید**

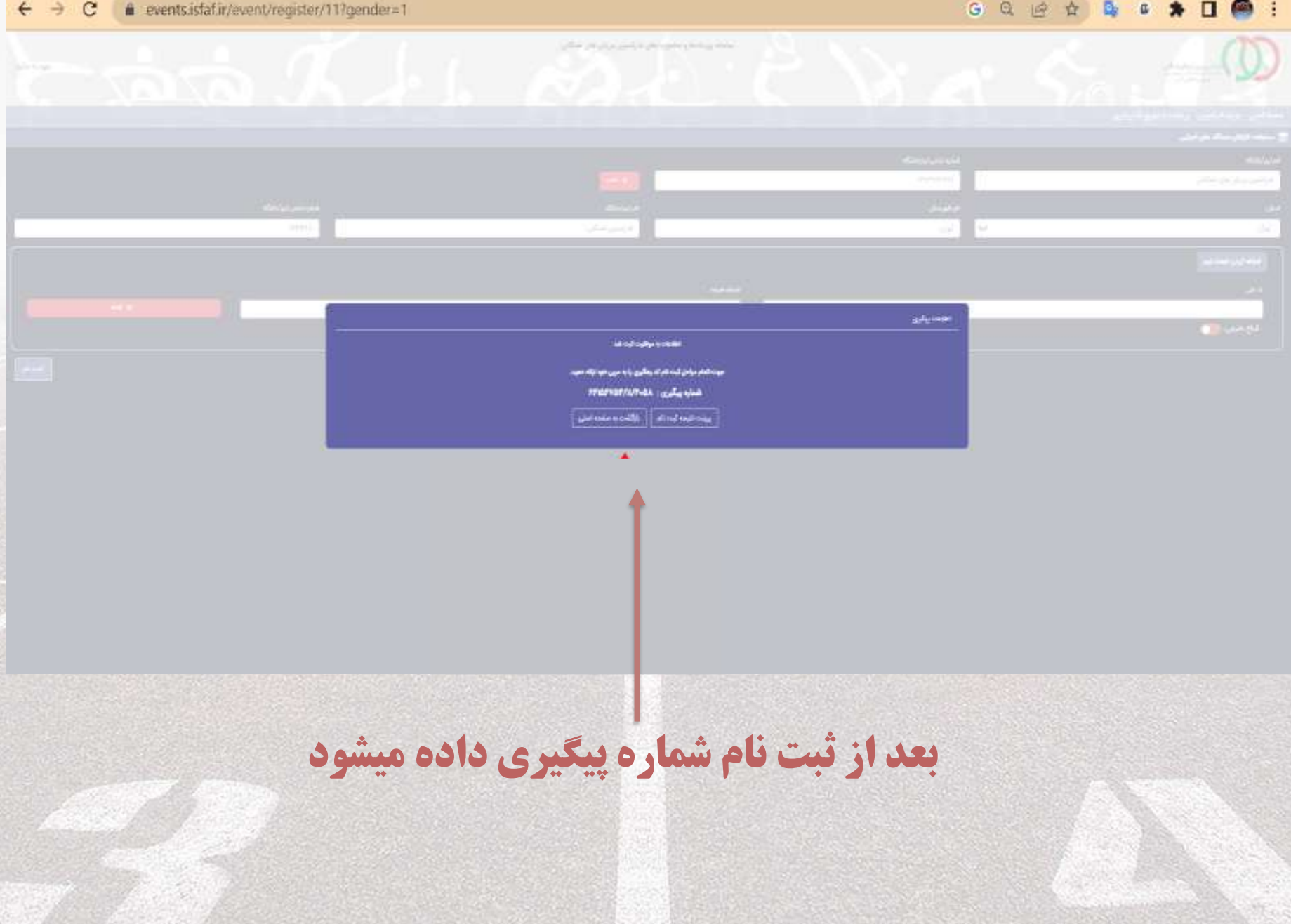

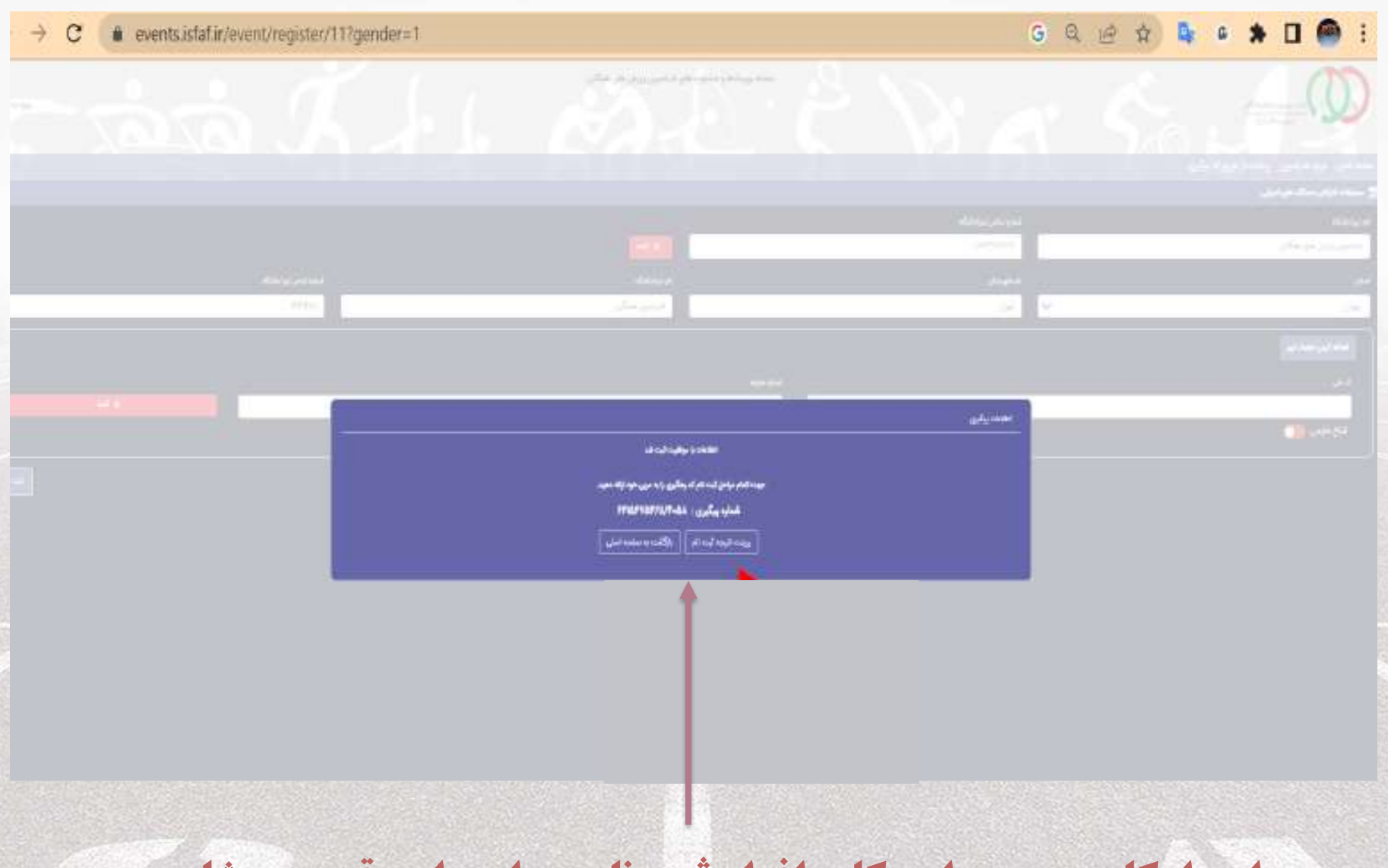

### این امکان وجود دارد کلیه افراد ثبت نامی را در این قسمت مشاهده کنید

# با آرزوی ایرانی شاد و مردمانی تندرست

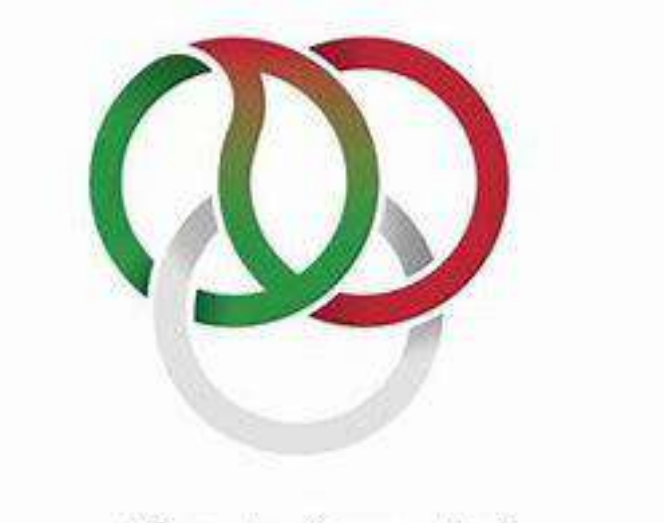

فـدراسيون ورزشـهاى هــمـُّكاتـى

Islamic Republic of IRAN Sport For All Federation

11/12/2023